- [25] Joko Riyanto (2019), Rancang Bangun Sistem Informasi Manajemen Aset Pada Universitas Pamulang Berbasis Web, Vol 4, No 1.
- [26] Febrina Fatma, Joni Devitra. ANALISIS DAN PERANCANGAN SISTEM INFORMASI MANAJEMEN ASET BERBASIS WEBSITE PADA BIRO PENGELOLAAN BARANG MILIK DAERAH SETDA PROVINSI JAMBI. Vol.4, No.1, Maret 2019

## **LAMPIRAN**

## **1. Daftar Hasil UAT**

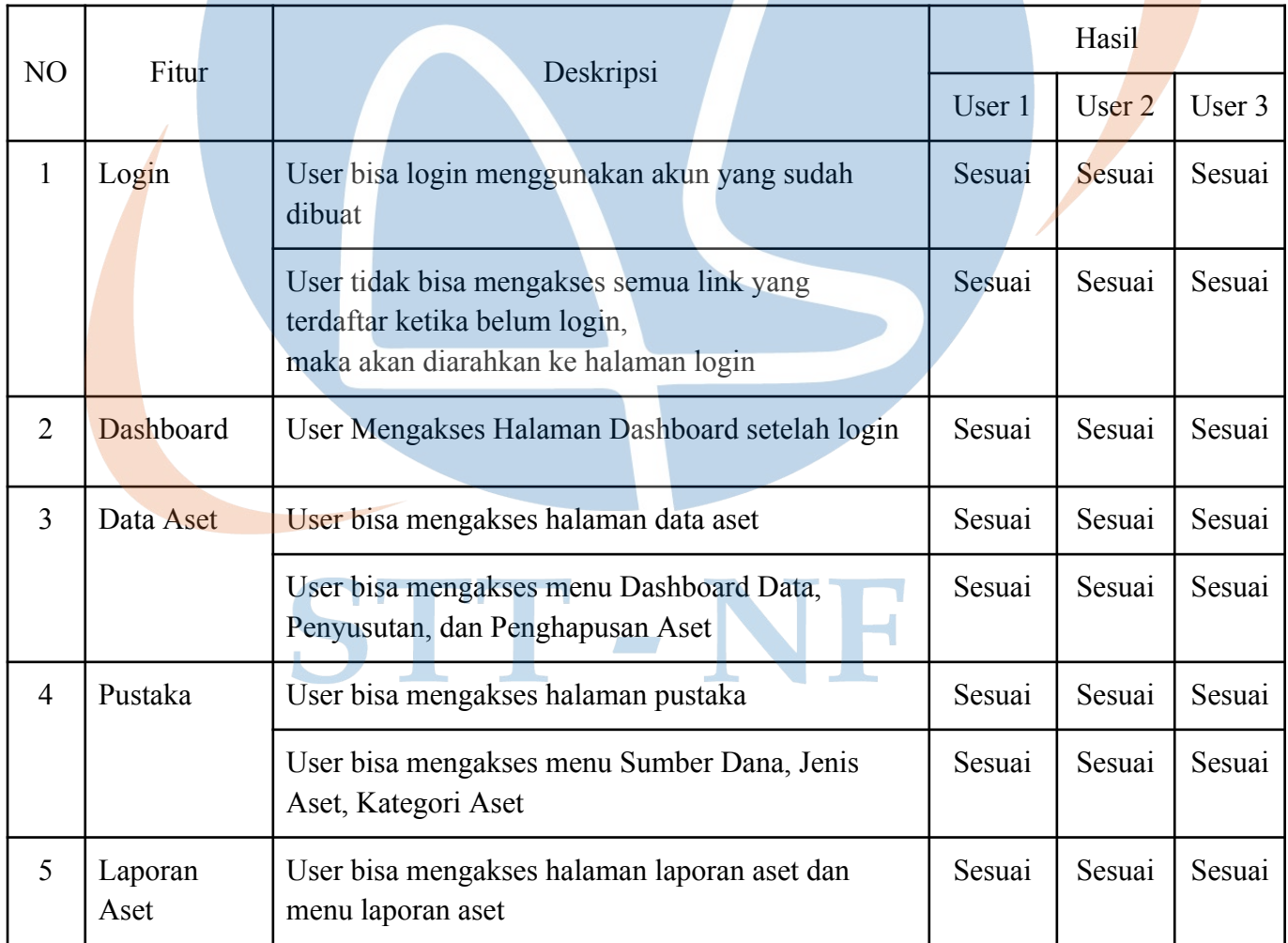

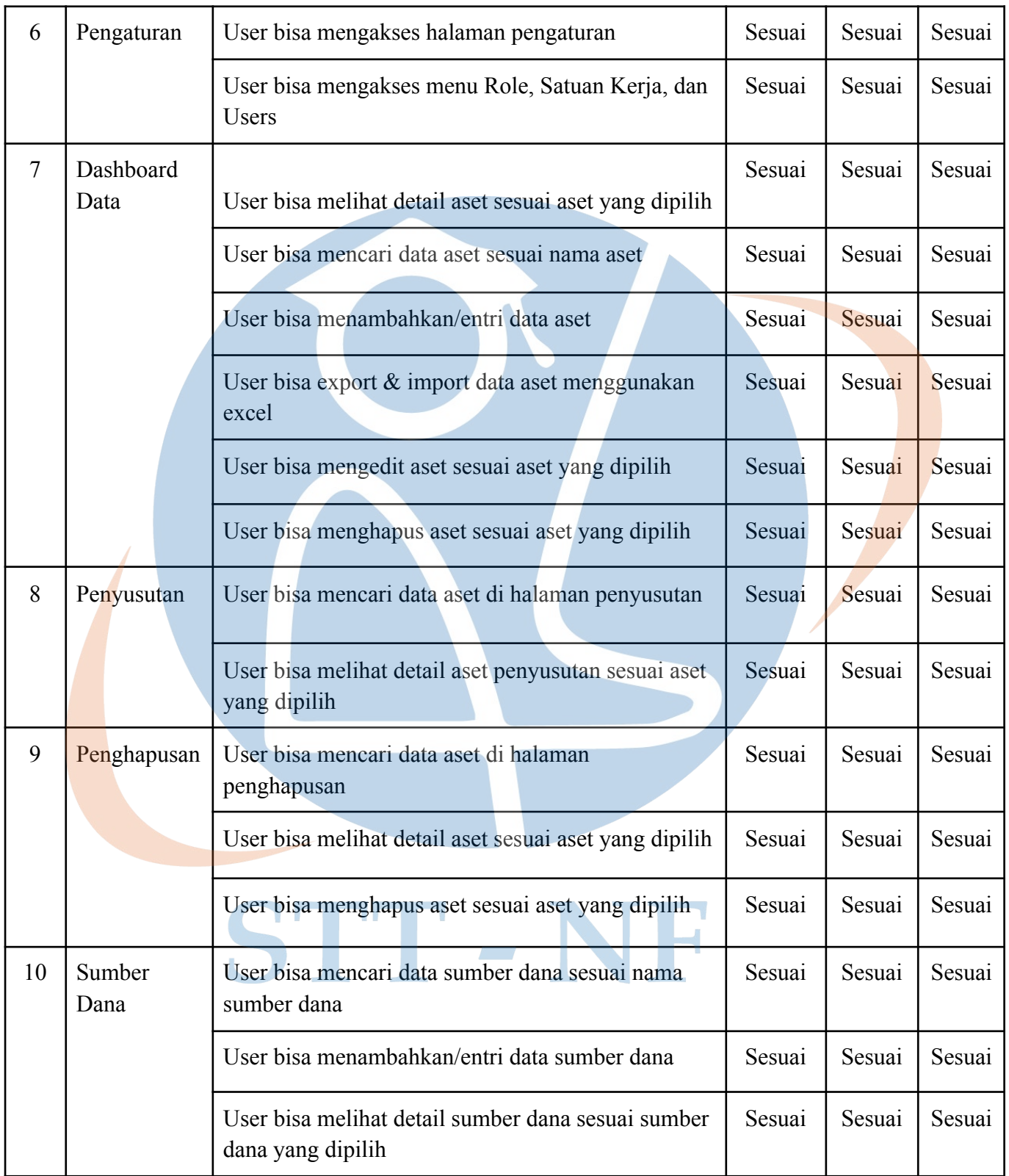

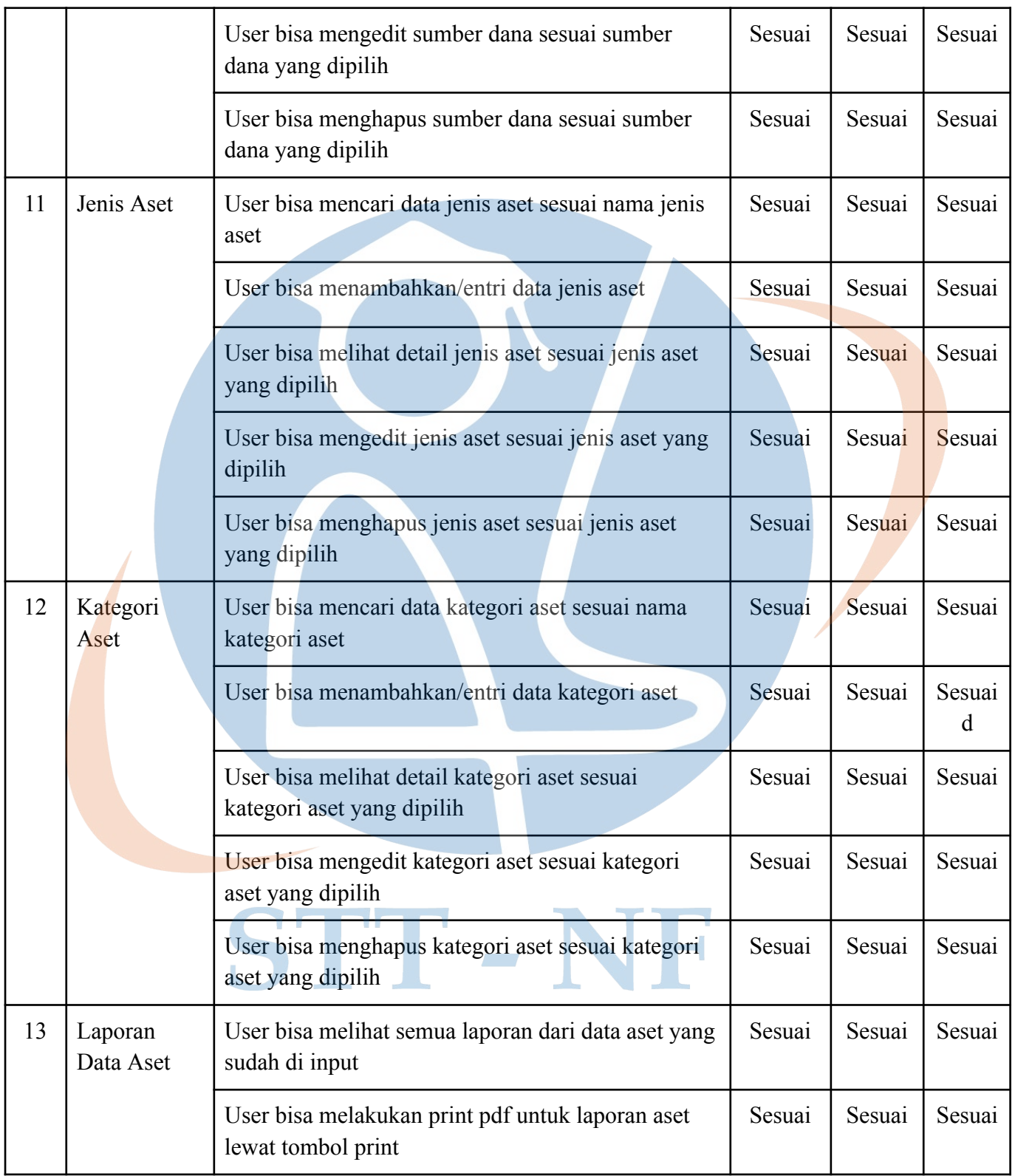

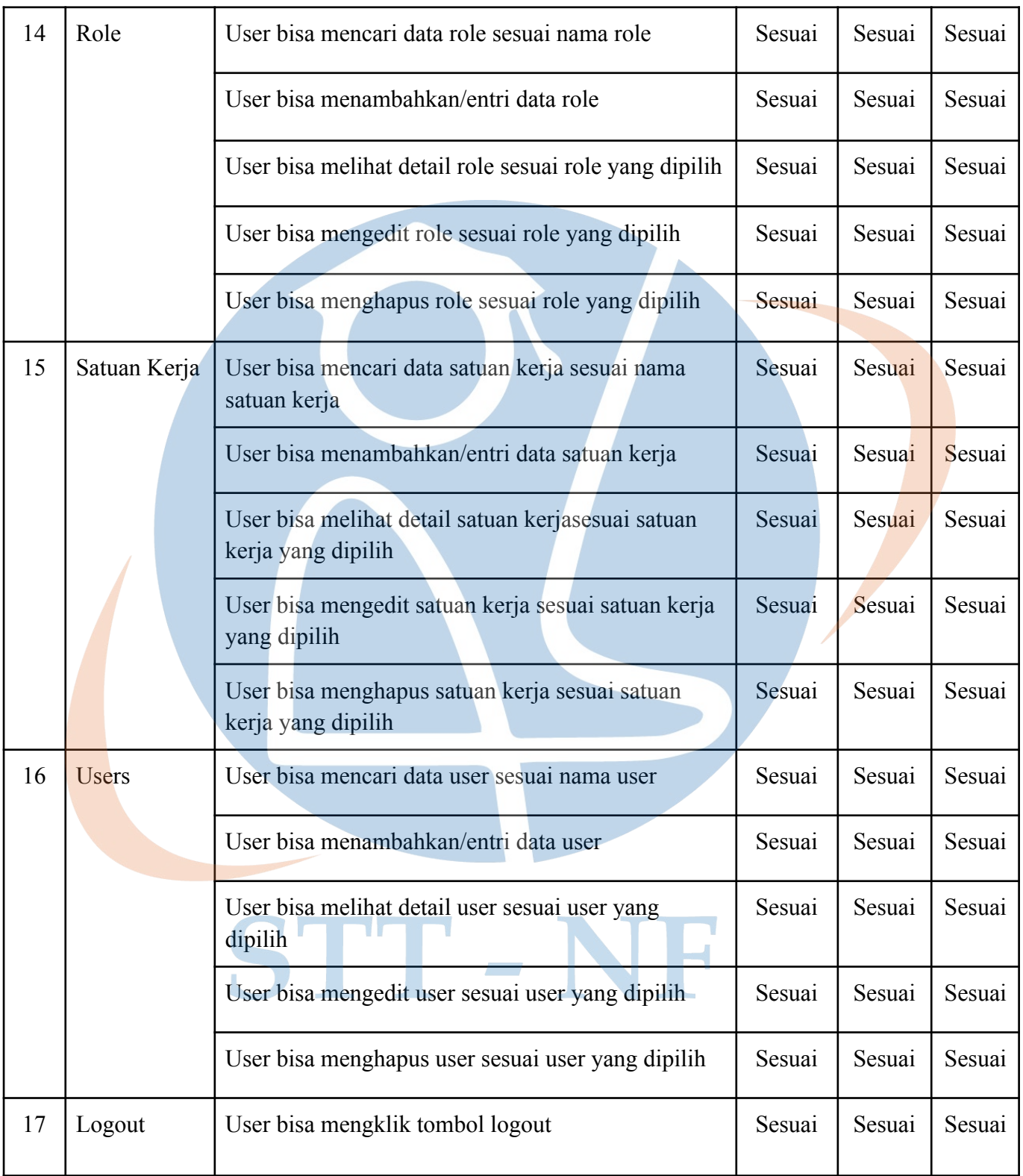

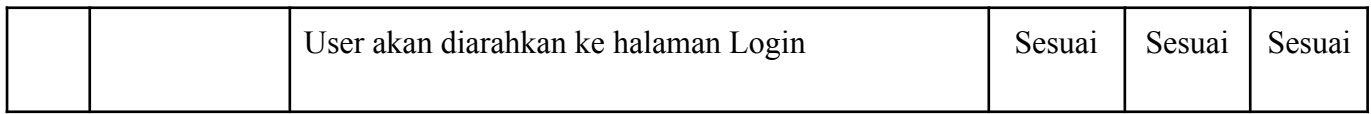

## **2. Daftar Hasil Kuesioner**

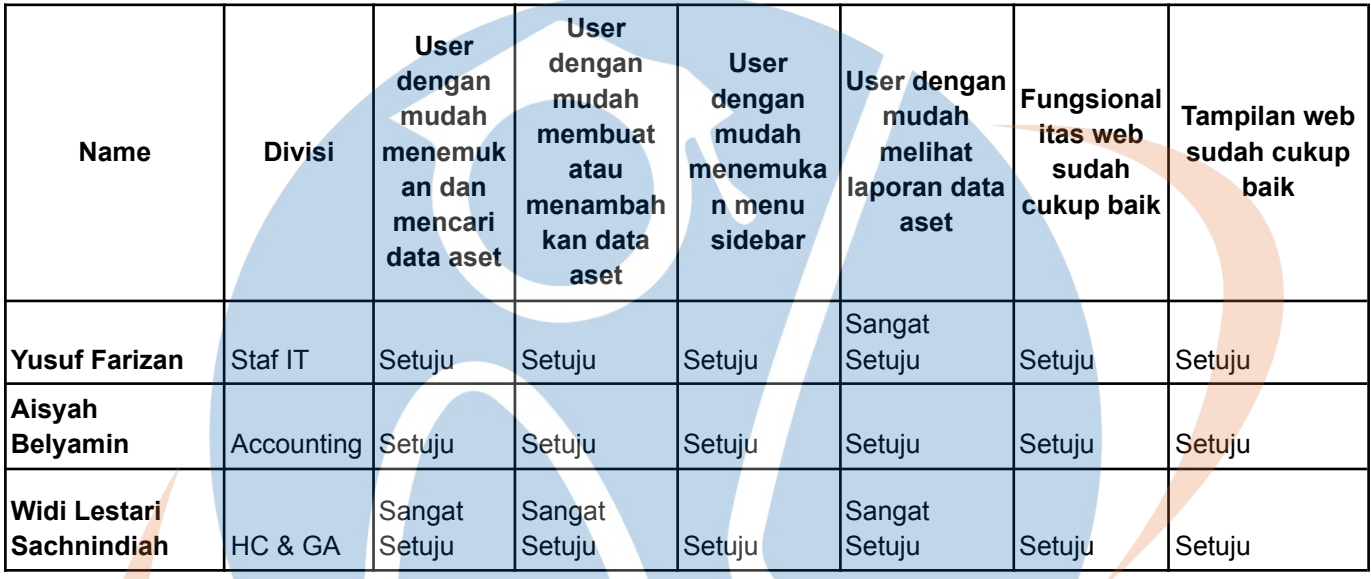

STT-NF